# Statistics for Engineers

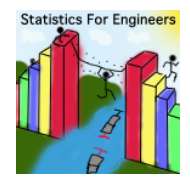

### © Kevin Dunn, 2014

#### Overall revision number: 106 (January 2014)

## Copyright, sharing, and attribution notice

This work is licensed under the Creative Commons Attribution-ShareAlike 3.0 Unported License. To view a copy of this license, please visit ΄cc <http://creativecommons.org/licenses/by-sa/3.0/>

This license allows you:

- $\triangleright$  to share to copy, distribute and transmit the work
- $\triangleright$  to adapt but you must distribute the new result under the same or similar license to this one
- **commercialize** you are allowed to use this work for commercial purposes
- $\triangleright$  attribution but you must attribute the work as follows:
	- $\triangleright$  "Portions of this work are the copyright of Kevin Dunn", or
	- $\blacktriangleright$  "This work is the copyright of Kevin Dunn"

(when used without modification)

We appreciate:

- $\triangleright$  if you let us know about any errors in the slides
- $\blacktriangleright$  any suggestions to improve the notes

All of the above can be done by writing to kevin.dunn@mcmaster.ca or anonymous messages can be sent to Kevin Dunn at <http://learnche.mcmaster.ca/feedback-questions>

If reporting errors/updates, please quote the current revision number: 106

Please note that all material is provided "as-is" and no liability will be accepted for your usage of the material.

Topics covered in this section on data visualization

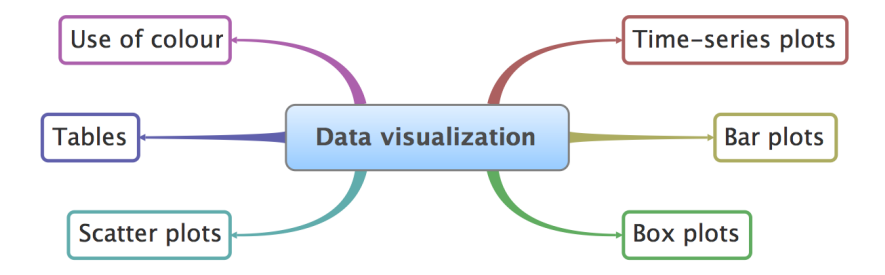

## Some ways you can impress your colleagues and manager in the future

- $\triangleright$  Co-worker: Here are the yields from a batch system for the last 3 years (1256 data points), can you help me:
	- $\triangleright$  understand more about the time-trends in the past 3 year?
	- $\triangleright$  efficiently summarize the yield from all batches run in 2010?
- $\triangleright$  Manager: effectively summarize the (a) number and (b) types of defects on 17 aluminum grades for the past 12 months
- $\triangleright$  Yourself: 24 different variables being measured vs time (5) readings per minute, over 300 minutes) for each batch we produce; how can we visualize these 36,000 data points?
	- $\blacktriangleright$  see next slides

You asked for:

- $\triangleright$  "how to visualize more than 3 variables" [6]
- $\triangleright$  "type of analysis to visualize different data" [5]
- lacktriangleright in the visualize large data sets" [3]

### Batch systems generate large quantities of extremely valuable data

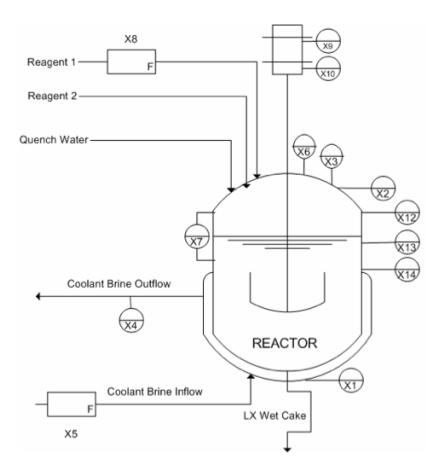

[From Cecilia Rodrigues' M.A.Sc thesis, 2006, McMaster University, used with permission]

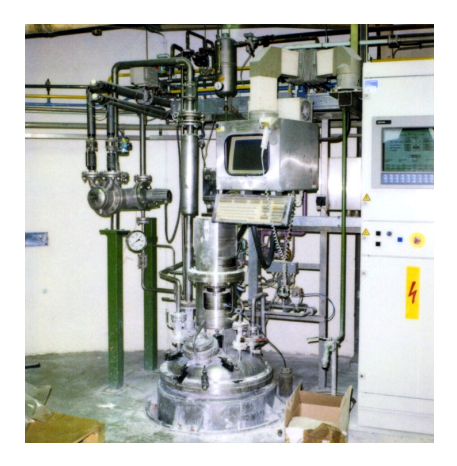

[Flickr: [#2516220152\]](http://www.flickr.com/photos/polapix/2516220152/)

### Batch systems generate large quantities of extremely valuable data

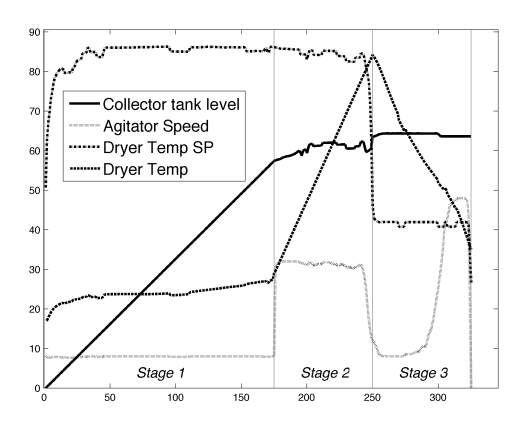

#### Data from a single batch Data from many batches

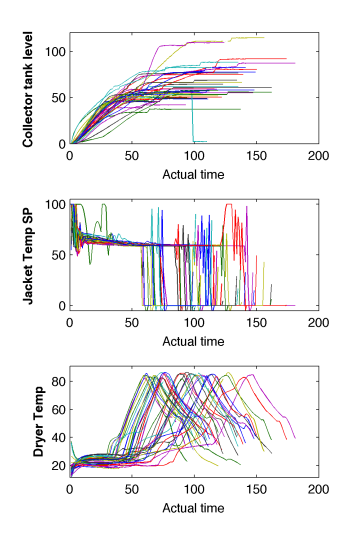

Recommended references for this section: Data visualization

- 1. Edward Tufte, Envisioning Information, Graphics Press, 1990. (10th printing in 2005)
- 2. Edward Tufte, The Visual Display of Quantitative Information, Graphics Press, 2001.
- 3. Edward Tufte, Visual Explanations: Images and Quantities, Evidence and Narrative, 2nd edition, Graphics Press, 1997.
- 4. William Cleveland, Visualizing Data, and The Elements of Graphing Data, Hobart Press; 2nd edition, 1994.
- 5. Stephen Few, Show Me the Numbers, and "Now You See It", Analytics Press.
- 6. Su, It's easy to produce chartjunk using Microsoft Excel 2007 but hard to make good graphs, Computational Statistics and Data Analysis, 52 (10), 4594-4601, 2008, <http://dx.doi.org/10.1016/j.csda.2008.03.007>

Why bother learning about this topic: it's too easy!

This class might seem too easy; too obvious. It is!

- $\triangleright$  The human eye and brain are excellent at pattern recognition, sorting through signal and noise.
- $\triangleright$  We can easily cope with bad plots; but good plots save time and show a clearer, more honest picture.
- $\triangleright$  Cliches: "Let the data speak for themselves", "Plot the data"
- $\triangleright$  We will look at: how and show examples of bad plots

- It is a 2-dimensional plot:
	- $\triangleright$  (usually) horizontal x-axis: time or sequence order
	- $\triangleright$  other axis: the data values
- $\blacktriangleright$  Univariate plot
- $\triangleright$  Our eyes can deal with high data density:
	- $\blacktriangleright$  sinusoids
	- $\blacktriangleright$  spikes
	- $\triangleright$  outliers
	- $\blacktriangleright$  separate noise from signal

Good, automated labelling is important. Here's an example of bad labelling

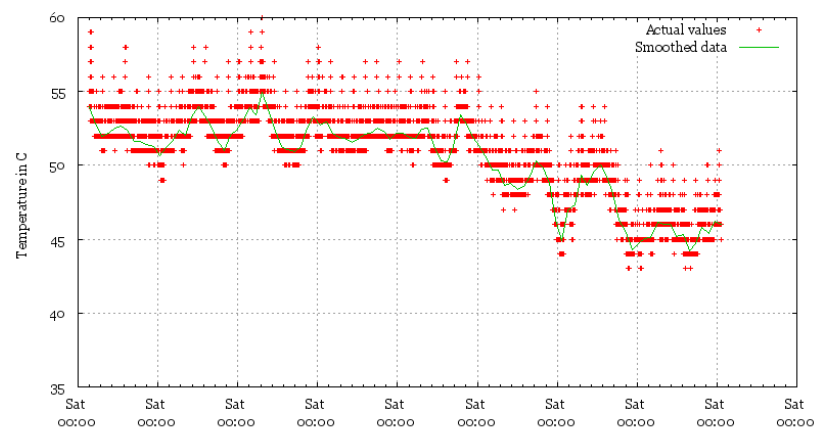

ag.org CPU temperature over time

(and bad axis scaling and colour choices)

### Notice how the plot's "message" is entirely different now

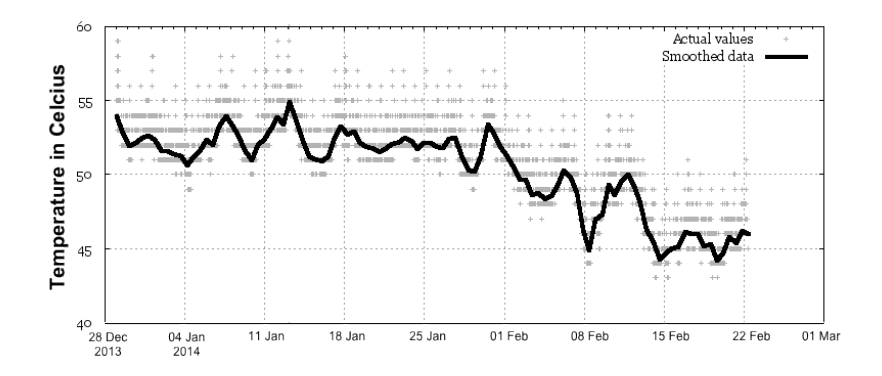

A first attempt at fixing the prior visualization

 $\triangleright$  Multiple lines (trajectories): should not cross and jumble

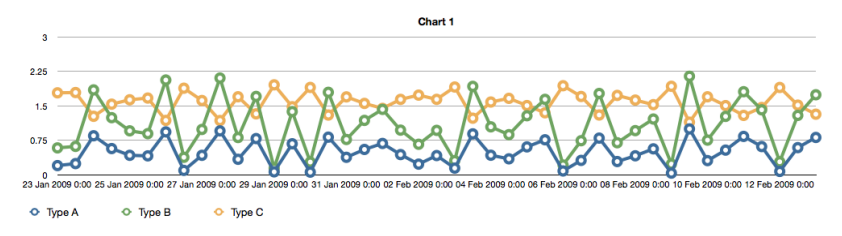

 $\triangleright$  Colours and markers help only slightly

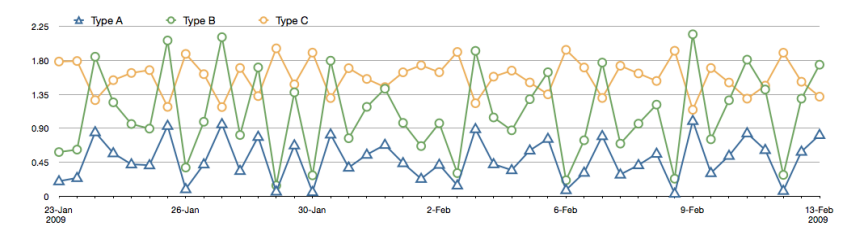

Use separate, parallel axes rather; and minimal ink

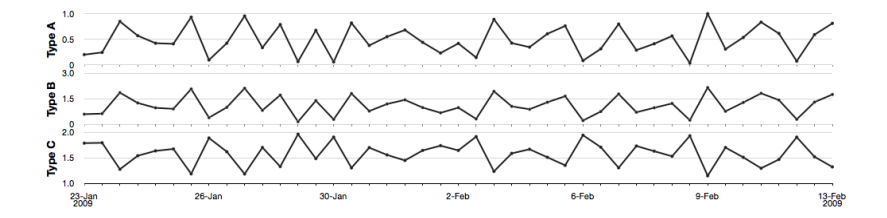

These non-default settings can take a long time to set (10 minutes for this example)

### **Sparklines**

 $\triangleright$  Read more about them from [this website](http://www.edwardtufte.com/bboard/q-and-a-fetch-msg?msg_id=0001OR) (link also in the notes)

Type A MWMWWW<sup>0.81</sup><br>Type B MWMWWW<sup>1.74</sup> Type C **WWWWWW** 

- $\triangleright$  Used for financial trends (see Google Finance, for example)
- $\blacktriangleright$  Built into Excel 2010
- $\triangleright$  Good for iPods, cell phones, tablet computers:
	- $\blacktriangleright$  high density, small size.
- ▶ Our eye: 250 dots (points) per linear inch and 650 points per square inch.

#### **Related companies**

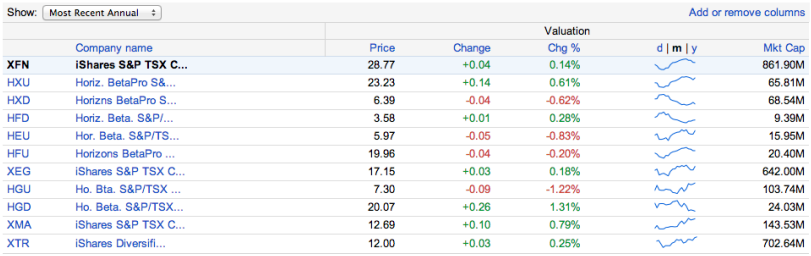

More from Revere Data »

#### Google's stock representation, as on 08 January 2014

#### Example of sparklines in everyday use:

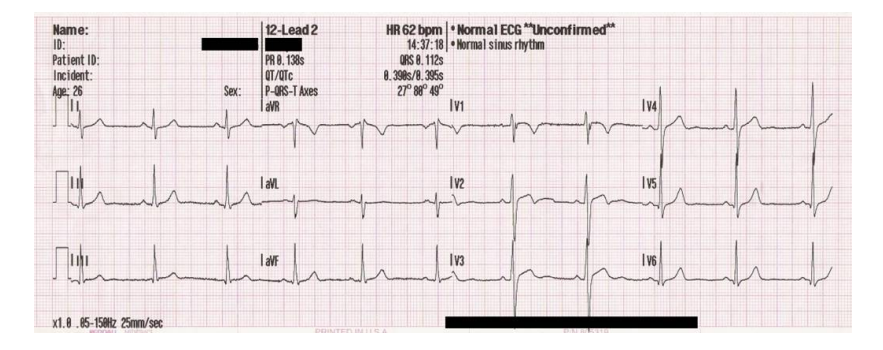

[\[Wikipedia: File:12leadECG.jpg\]](http://en.wikipedia.org/wiki/File:12leadECG.jpg)

- $\triangleright$  Keep the x-axis spacing constant: helps interpretation
	- $\triangleright$  Keep constant spacing on a time-axis (months)
	- Don't use magnifying glass concept; rather show a second plot (e.g. below the original)

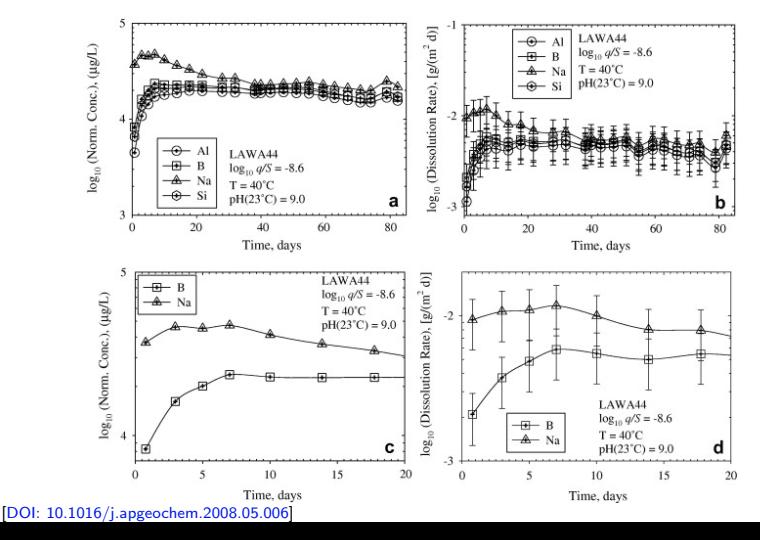

- $\triangleright$  Adjust for inflation when plotting money values against time
	- $\triangleright$  sales of polymer to DuPont over the past 10 years
	- $\blacktriangleright$  example of car sales: [http://www.duke.edu/](http://www.duke.edu/~rnau/411infla.htm)∼rnau/411infla.htm

#### Show reasonable amount of data for context

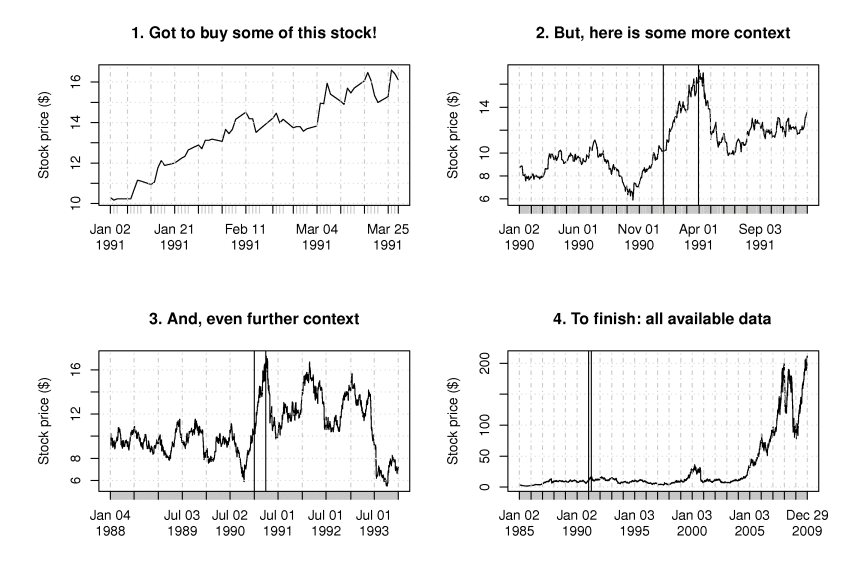

- $\triangleright$  A univariate plot on a two dimensional axis.
- $\blacktriangleright$  Has a category axis and value axis

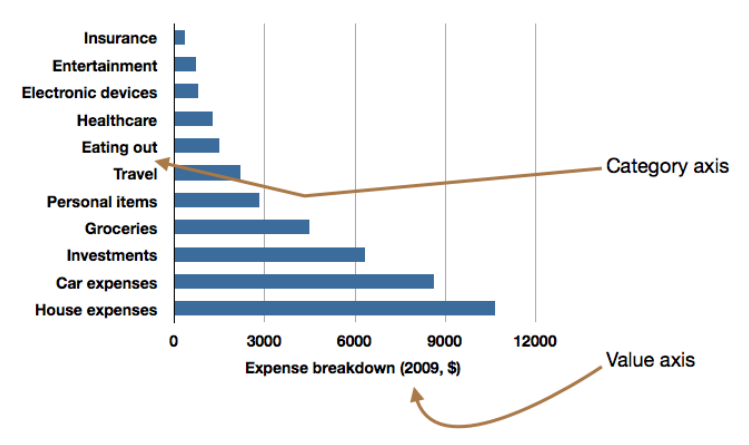

Use a bar plot when:

- $\blacktriangleright$  many categories
- $\triangleright$  interpretation does not change if category axis is reordered

Rather use a time-series plot if the data have a sequence:

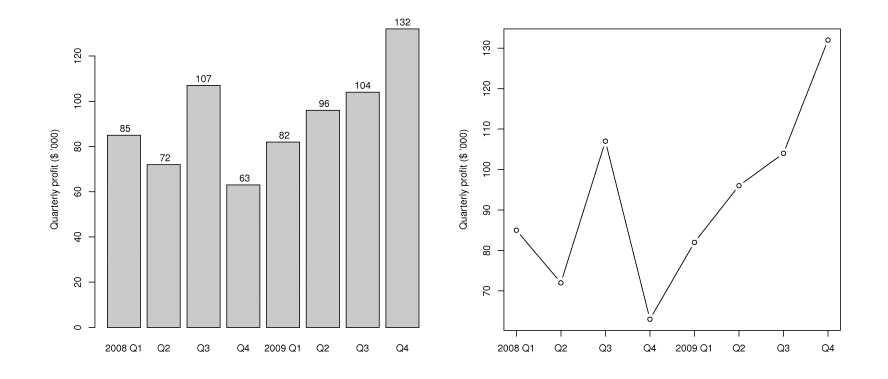

You can see the trends more clearly.

Bar plots can be wasteful as each data point is repeated several times:

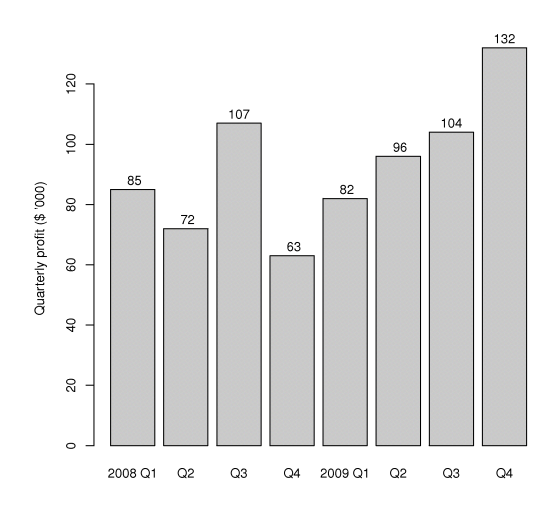

- 1. left edge (line) of each bar
- 2. right edge (line) of each bar
- 3. the height of the colour in the bar
- 4. the number's position (up and down along the y-axis)
- 5. the top edge of each bar, just below the number
- 6. the number itself

#### Maximize data ink ratio within reason

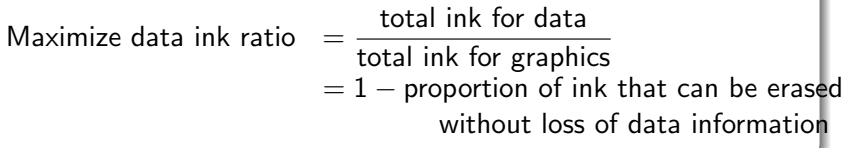

 $\triangleright$  Rather use a table for a handful of data points:

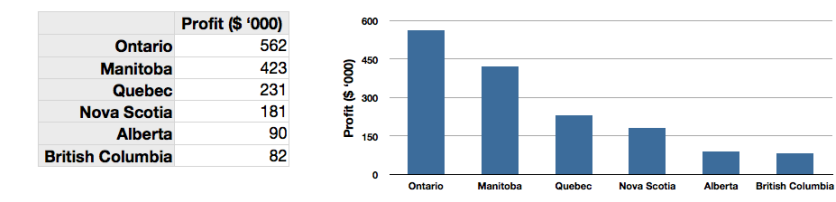

 $\triangleright$  Don't use cross-hatching, textures, or unusual shading in the plots: it creates visual vibrations

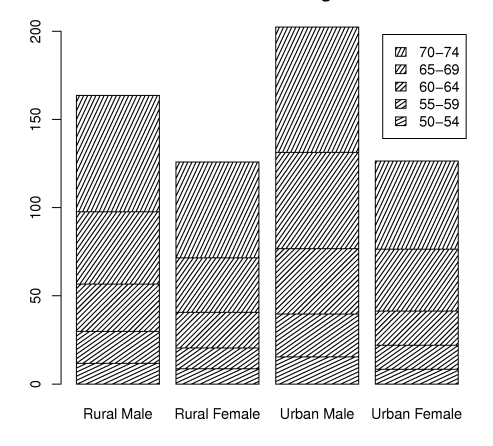

#### Death Rates in Virginia

### Worst bar plot ever?

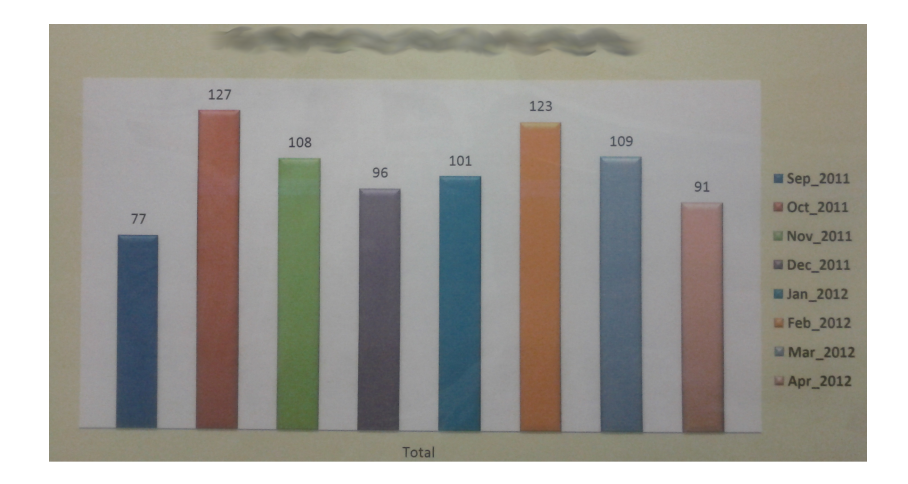

Actual example from a "production report" board at a company.

- $\blacktriangleright$  Use horizontal bars if:
	- $\triangleright$  there is a some ordering to the categories
	- $\blacktriangleright$  the labels do not fit side-by-side
- $\triangleright$  You can place the labels inside the bars
- $\triangleright$  You should usually start the non-category axis at zero

A graphical display of the "5-number summary" for 1 variable

- $\triangleright$  whisker = minimum sample value [or: median  $-1.5 \cdot$  IQR]
- $\triangleright$  25th percentile (1st quartile)
- $\triangleright$  50th percentile (median)
- $\triangleright$  75th percentile (3rd quartile)
- ightharpoonup value  $\alpha$  is median  $+1.5 \cdot \text{IQR}$

Notes:

1. 25th percentile is the value below which 25 percent of the observations in the sample are found

2. distance from 3rd to 1st quartile  $=$  interquartile range (IQR) Box plots are effective for comparing similar variables (same units of measurement)

Box plots: compared to a pure normal distribution

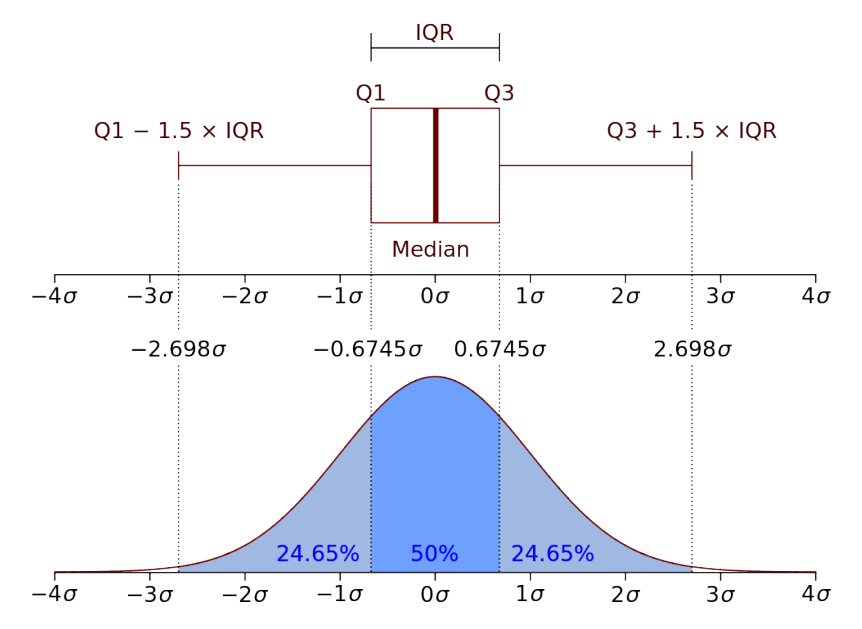

Video of data source: sawmill in Québec

> $\blacktriangleright$  4 degrees of rotation of log as it moves through the saws

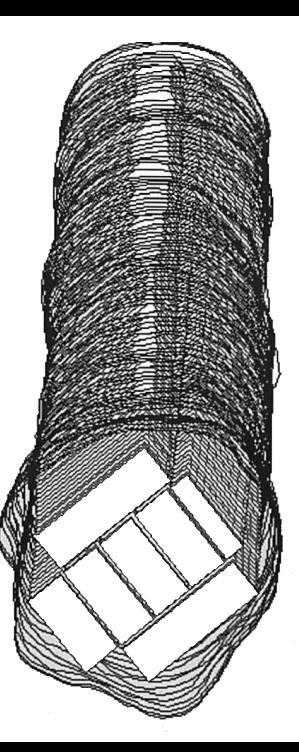

#### Thickness measured at 6 locations; target  $= 1680$  mils

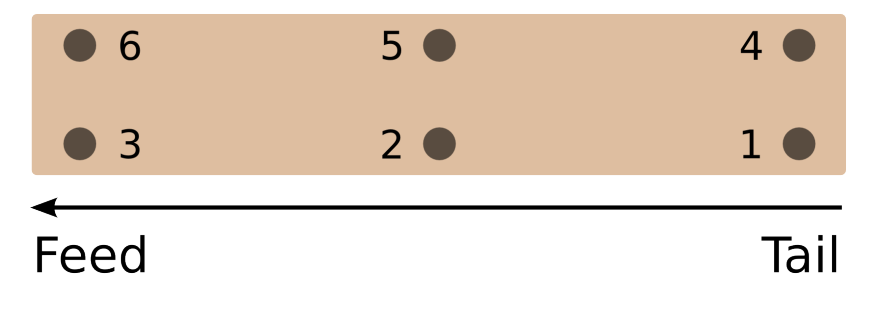

Actual  $2x6$  thickness  $= 1500$  mils; extra for the lumber to dry out

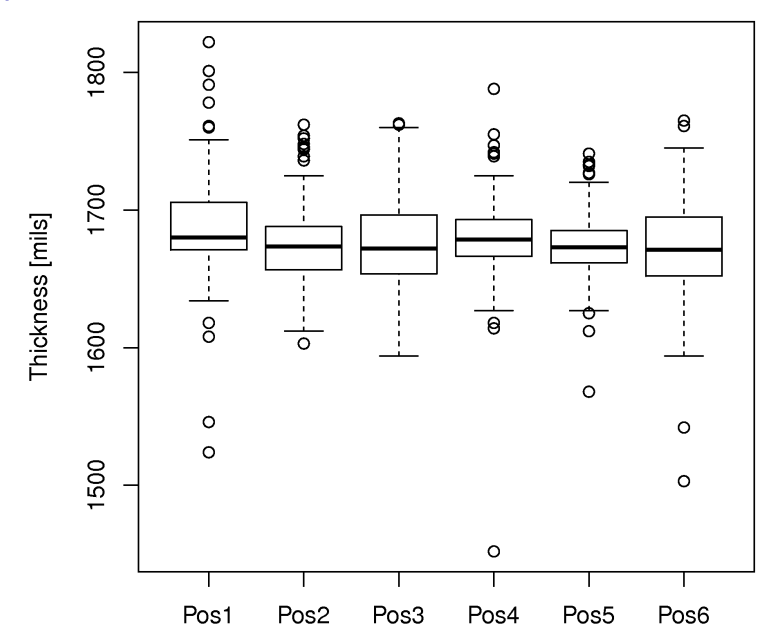

32

Some variations:

- $\blacktriangleright$  use the mean instead of the median
- $\triangleright$  outliers shown as dots, where an outlier is most commonly defined as any point 1.5 IQR distance units above and below the median.
- $\triangleright$  use the 2nd percentile (instead of median  $-1.5 \cdot IQR$ )
- **D** use the 98th percentile (instead of median  $+ 1.5 \cdot$  IQR)
- $\triangleright$  add the density histogram onto the box plot: violin plot
	- $\triangleright$  Now we can see some of the distortion at positions 1 and 3 (next slide)

### Box plot variation: violin plot

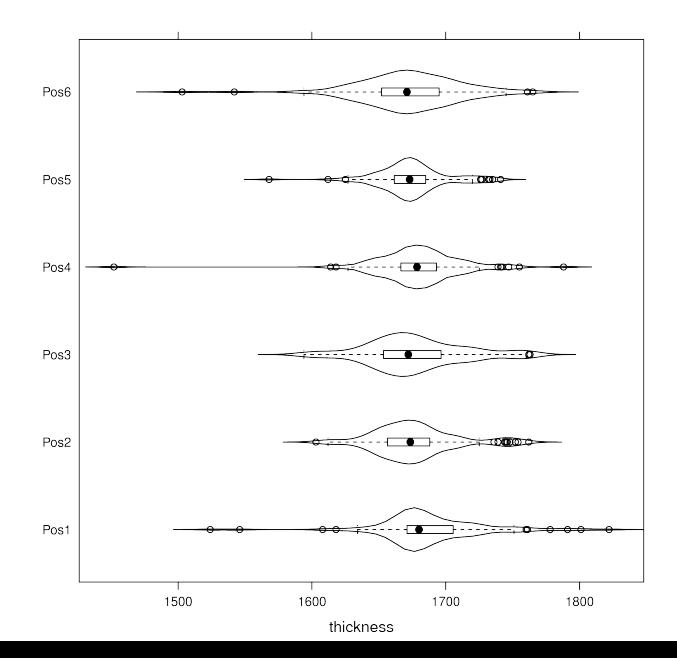

- $\triangleright$  Used to help understand the relationship between two variables: a bivariate plot
- $\triangleright$  Collection of points in the 2 axes
- $\triangleright$  Each point is the intersection of the values on each axis

#### Intention of a scatter plot

Asks the viewer to draw a causal relationship between the two variables

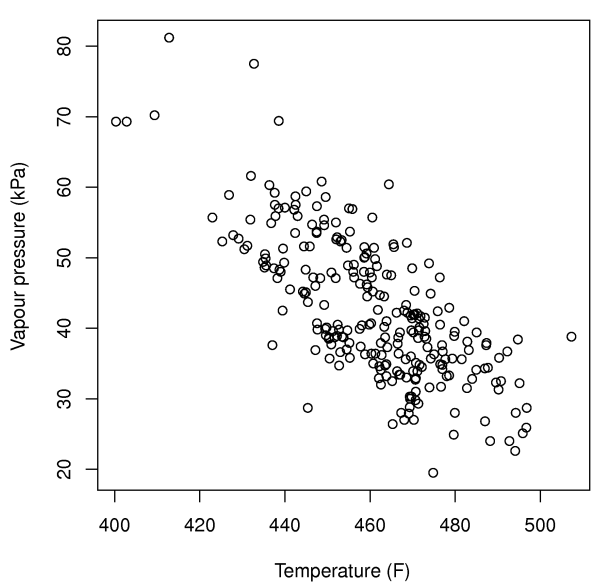

However, not all scatter plots show causal phenomenon.

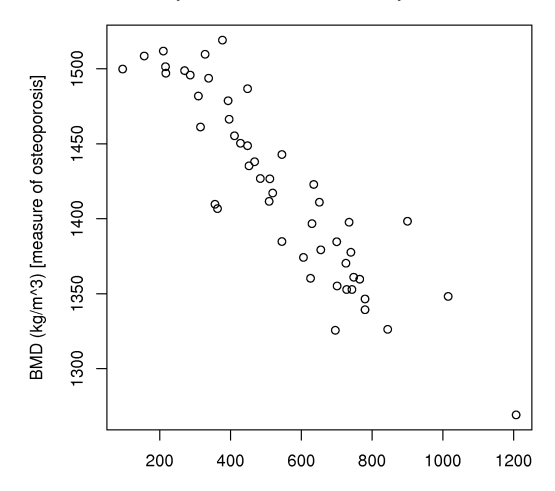

Number of white hairs per square inch of scalp

Student 2013, Hawra: "Although scatter plots may imply a cause and effect relationship exists, it is not a 'tool' to test the existence of a possible relationship." And the state of the state of the state of the state of the state of the state of the state of the state of the state of the state of the state of the state of the state of the state of the state of

### Scatter plots: is there cause and effect here?

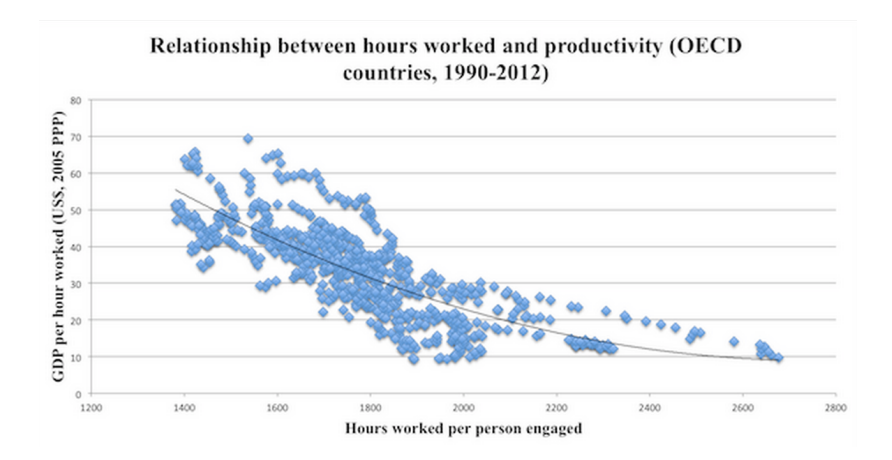

[\[http://www.economist.com/blogs/freeexchange/2013/09/working-hours\]](http://www.economist.com/blogs/freeexchange/2013/09/working-hours)

Strive for graphical excellence by:

- $\blacktriangleright$  making each axis as tight as possible
- $\blacktriangleright$  avoid heavy grid lines
- $\blacktriangleright$  use the least amount of ink
- $\blacktriangleright$  do not distort the axes

There is an unfounded fear that others won't understand your 2D scatter plot.

- $\triangleright$  Tufte study (VDQI): no scatter plots in a sample (1974 to 1980) of Western dailies
- $\blacktriangleright$  12 year olds can interpret such plots.
- $\blacktriangleright$  Japanese newspapers frequently use scatterplots
- $\triangleright$  Plant control room: seldom see scatter plots.

### Key point

The producers of charts must assume their audience is capable of interpreting them. Rather, assume that if you can understand the plot, so will your audience.

## Here's an example (January 2013 publication)

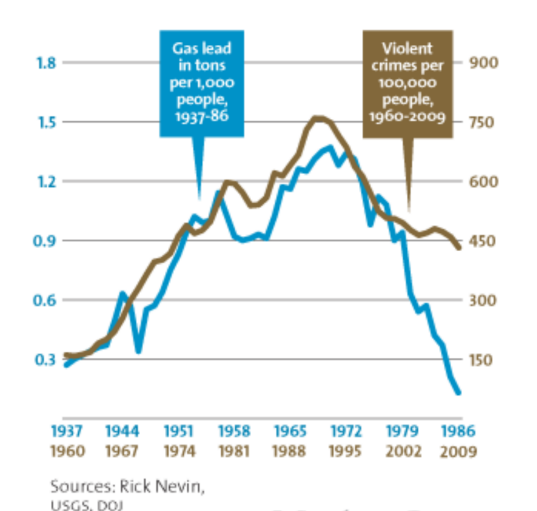

- $\blacktriangleright$  Why did the author use a time-series plot to show correlation?
- $\triangleright$  Would the plot be more informative as 2D-scatter plot?
- $\blacktriangleright$  What if you were to repeat this analysis for multiple regions/ countries/cities. How would you show (visualize) the correlations effectively?

 $[{\sf Read\ the\ full\ story\ for\ more\ interesting\ details\ and\ geographic\ visualizations:}\ {\sf Pb}({\sf CH}_2{\sf CH}_3)_4$ 

[http://www.motherjones.com/environment/2013/01/lead-crime-link-gasoline\]](http://www.motherjones.com/environment/2013/01/lead-crime-link-gasoline) 41

 $\triangleright$  Add box plots or histograms to assist interpretation:

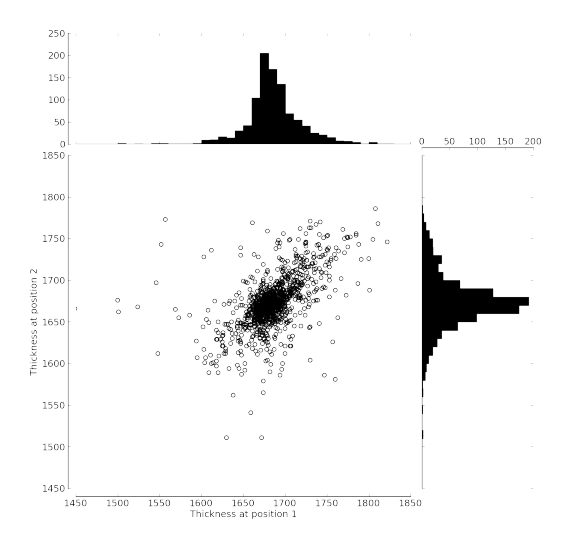

- $\triangleright$  Add a 3rd variable: different marker sizes
- $\triangleright$  Add a 4th variable: use colour or grayscale shading

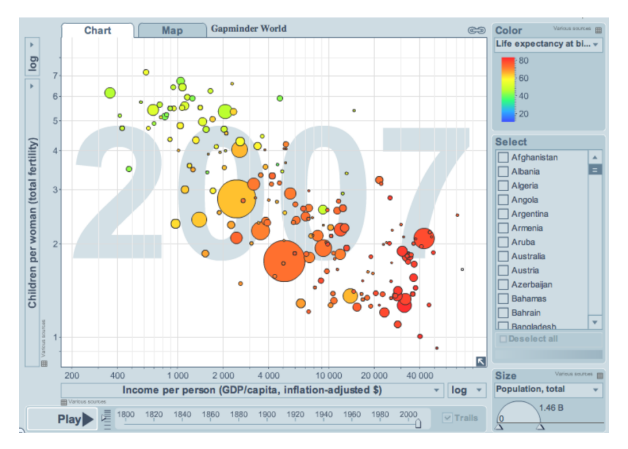

 $\blacktriangleright$  The GapMinder website allows you to "play" the graph over time (the 5th variable)

- $\blacktriangleright$  Web-based demo from <http://gapminder.org>
- $\triangleright$  [Demo by Hans Rosling](http://www.youtube.com/v/jbkSRLYSojo) (requires internet access)

#### Tables are for comparative data analysis on categorical objects.

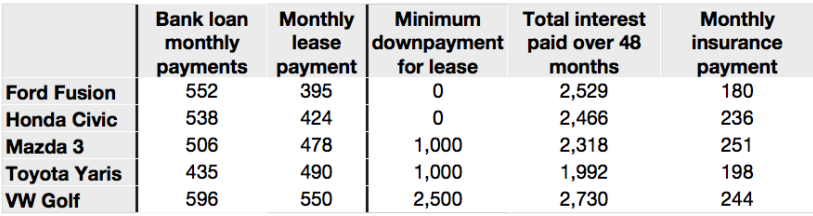

#### $\blacktriangleright$  categorical objects: the cars

- $\triangleright$  Note the rows are in *default* alphabetical order.
- $\triangleright$  We can make the table "tell a story" if we reorder the rows by some other variable.
	- $\blacktriangleright$  e.g. monthly insurance payment

- $\triangleright$  Compare defect types (columns) for different product grades (rows)
- $\triangleright$  Categorical variables appear in the rows and columns here

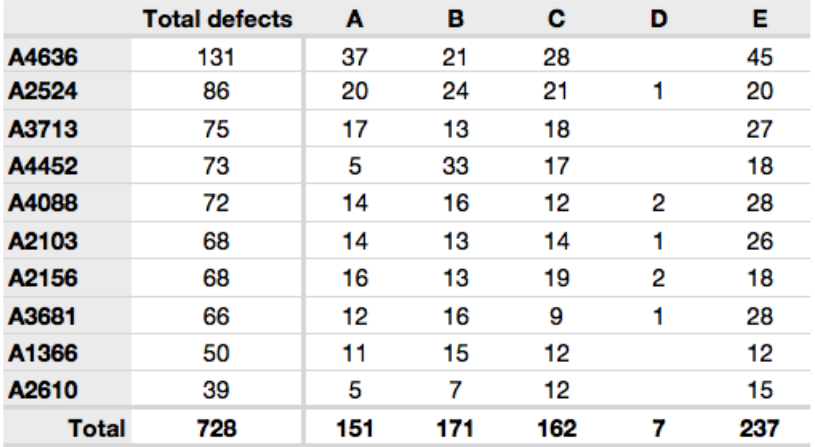

 $\triangleright$  Which defects cost us the most money?

 $\blacktriangleright$  Defect frequency

- If 1850 lots of grade A4636 (first row): defect A rate  $= 1/50$
- If 250 lots of grade A2610 (last row): defect A rate  $= 1/50$
- $\triangleright$  Redraw table on production rate basis
- If comparing defects over different grades: go down the table (show fraction within the column)
- If comparing defects within grade: go across table (show fraction with the row)
	- $\triangleright$  Could weight each column by cost of defect

Three common pitfalls:

1. using pie charts when tables will do

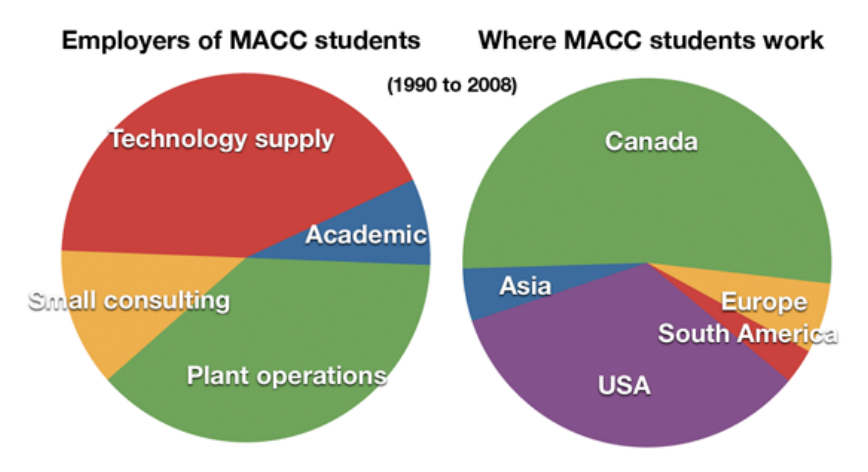

I cannot explain the pitfalls of pie charts as well as Stephen Few does: [Save the pies for dessert](http://www.perceptualedge.com/articles/08-21-07.pdf) (please read)

### Tables vs pie charts: plenty of bad examples

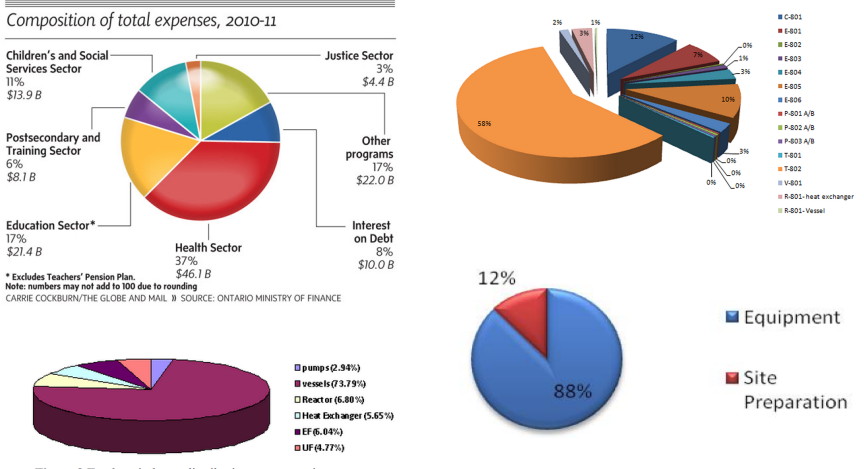

Figure 2 Total capital cost distribution among equipment

[\[Globe and Mail, March 2010](http://www.theglobeandmail.com/news/politics/with-this-budget-ontario-is-banking-on-the-near-impossible/article4312189/) (top left); SDL reports, 4N4, 2012 (all others)]

#### 2. arbitrarily ordering of the rows

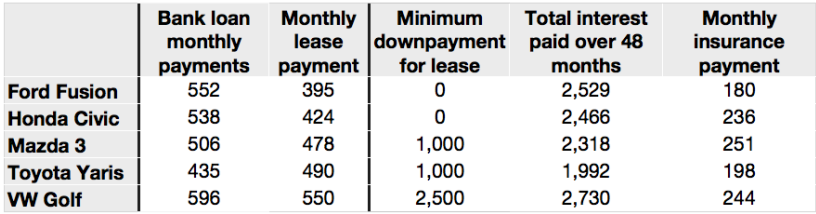

#### 3. using excessive grid lines

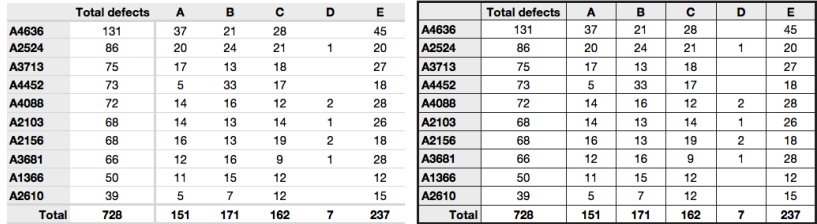

#### Interesting example: comparing two treatments

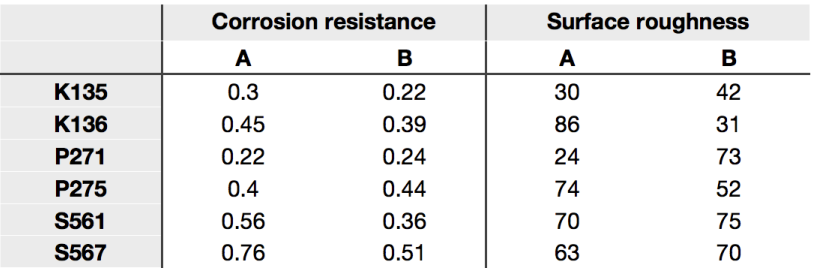

 $\triangleright$  Coating A or B are applied to different products

- $\blacktriangleright$  K-series, P-series, S-series
- $\blacktriangleright$  How does the coating affect corrosion and surface roughness?

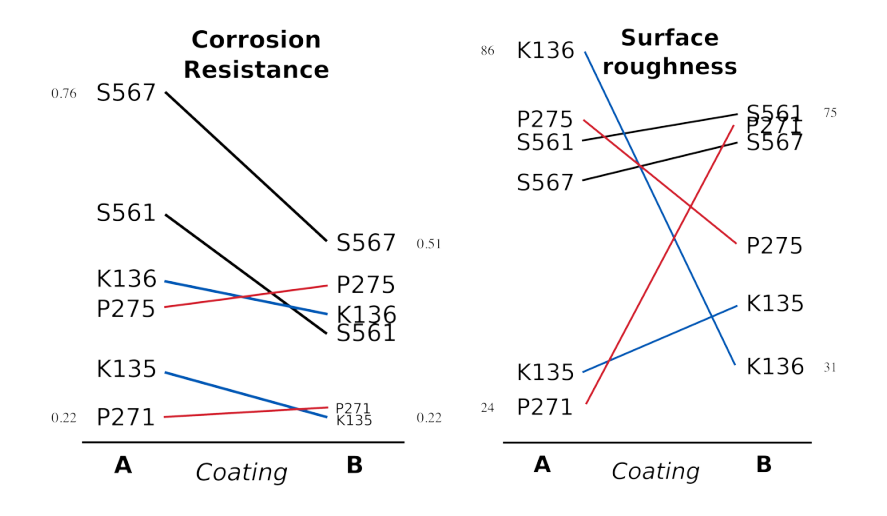

## Sankey diagrams

# Canada's Energy Flow 2007

Oct 25, 2012

Unit: Petaioules (PJ)

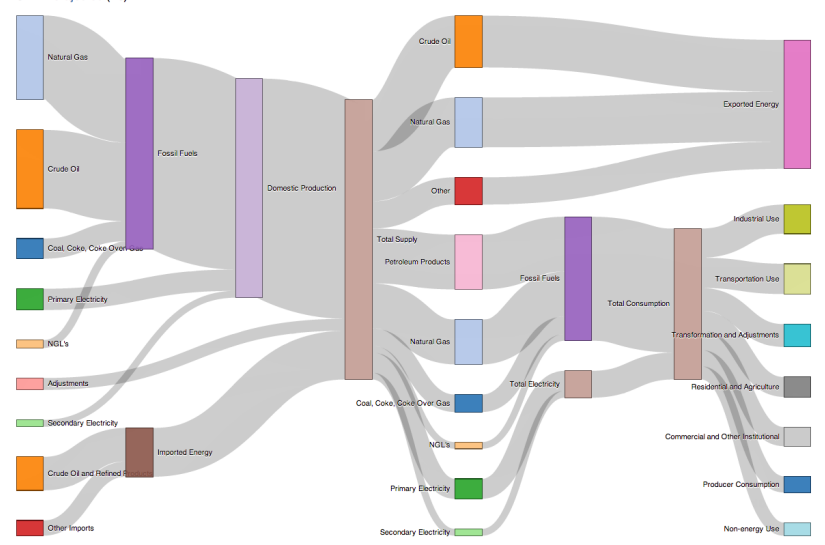

### Aesthetics and style

I highly recommend reading Tufte's 4 books: contain remarkable examples of how to bring data to life.

### Colour

- $\triangleright$  Colour is effective, but:
	- $\blacktriangleright$  readers could be colour-blind,
	- $\triangleright$  document read from a gray-scale print out
- $\blacktriangleright$  There is no standard colour progression (blues, greens, yellows, orange, red).
- $\triangleright$  Safest colour progression is gray-scale axis: from black to white
	- $\blacktriangleright$  satisfies colour-blind readers
	- $\blacktriangleright$  looks good in printed form

### General summary

No general advice that applies in every instance. Useful tips nevertheless:

- $\blacktriangleright$  To understand causality, you must show causality: use bivariate scatter plots (sometimes line plots also work well)
- $\triangleright$  Plots and text go together: a plot  $=$  paragraph of text
	- $\triangleright$  add labels to plots for outliers and interesting points
	- $\blacktriangleright$  add equations
	- $\blacktriangleright$  add small summary tables
- $\blacktriangleright$  Avoid codes: "A = grade TK133", "B = grade RT231"

### General summary

- $\triangleright$  Avoid unnecessary "extras" to enliven the plot
- $\blacktriangleright$  "If the statistics are boring, then you've got the wrong numbers".

But living in a rented semi-detached home with three college students means she's eager to find her own space. She was also careful enough to save \$40,000 for a down payment during her university years by running a College Pro Painters franchise.

Buyers today can get a variable-rate mortgage at prime or 2.25 per cent, and in many cases cheaper after discounting.

But even at the prime rate, it would cost only \$1,347 to carry a \$400,000 home

#### If credit costs increase

How a 1 per cent rate increase on a variable-rate mortgage starting at the current prime rate of 2.25 per cent affects your payments.

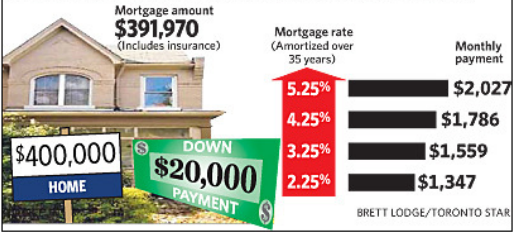

with an amortization of 35 years and a 5 per cent down payment. By comparison, an average two-bedroom condo in the Toronto area costs \$1,487 per month to rent.

That's a compelling reason for home ownership.

### General summary

- $\triangleright$  Adjust for inflation if plot involves money and time
- $\blacktriangleright$  Maximize the data-ink ratio  $=$  (ink for data) / (total ink for graphics).
	- 1. eliminate non-data ink
	- 2. erase redundant data-ink.
- $\triangleright$  Maximize data density: 250 data points per linear inch, and 625 data points per square inch.